## Определение точности обработки изделий на деревообрабатывающих станках в системе MathCAD

Ю. Н. Кондратьев<sup>1</sup> Петрозаводский государственный университет

АННОТАЦИЯ Статья посвящена расчету точности работы деревообрабатывающего оборудования в среде MathCAD. Приведен пример расчета точности работы шипорезного станка.

Ключевые слова: точность работы станка, среда  $MathCAD$ 

**SUMMARY:** The article is devoted to account the accuracy of woodworking equipment work in software MathCAD. It contains the example of account the accuracy of the tenoning machine work.

Keywords: accuracy of the machine tool work, software MathCAD.

Определение точности работы станков, в том числе и деревообрабатывающего оборудования, является актуальной задачей.

В производстве изделий из древесины одним из основных производственных показателей качества является изготовление изделий с заданной точностью, так как именно точность изготовления позволяет осуществлять взаимозаменяемость деталей и сборочных единиц, что в значительной степени влияет на снижение себестоимости готовой продукции.

При изготовлении изделий из древесины детали и сборочные единицы обрабатывают на станках, как правило, партиями. Партия деталей - это детали, обработанные на одном станке при одной его настройкe.

Для получения качественной механической обработки деталей очень важно знать:

- 1) какую точность обработки изделий позволяет получить данное оборудование (станок):
- 2) соответствие полученных размеров обработанных изделий заданной точности (допуску).

Эти факторы, как правило, определяются статистическими расчетами.

В настоящее время одним из наиболее прогрессивных способов статистической обработки в производст-

<span id="page-0-0"></span> $^{-1}$  Автор – доцент кафедры целлюлозно-бумажных и деревообрабатывающих производств

венных условиях является использование системы MathCAD на персональном компьютере.

Данная система позволяет создавать алгоритм расчетов с последующим изменением входных параметров и получением новых расчетных значений точности работы оборудования, его настройки и определения процента годных и бракованных изделий при обработке их на любом оборудовании при условии, что вероятность распределения случайных величин подчинено закону нормального распределения.

Рассмотрим данный способ расчета на конкретном примере.

Пример. Выполнить расчет на персональном компьютере основных статистических характеристик партии деталей (50 замеров толщины шипа) при обработке их на шипорезном станке в соответствии с допуском 20у13 и определить:

- величину систематической погрешности:
- процент годных и бракованных деталей, соответствующих заданному допуску, без учета систематической погрешности;
- процент годных и бракованных деталей, соответствующих заданному допуску, с учетом систематической погрешности;
- $\bullet$ точность обработки деталей на станке - поле рассеивания размеров.

Замеры толщины шипа деталей после их обработки на шипорезном станке приведены в таблице 1.

 $\mathbf{h}$  and the set of the set of the set of the set of the set of the set of the set of the set of the set of the set of the set of the set of the set of the set of the set of the set of the set of the set of the set of

Таблина 1

| эначения замеров толщины шипа, мм |       |       |       |       |
|-----------------------------------|-------|-------|-------|-------|
| 20,28                             | 20,39 | 20,36 | 20,33 | 20,44 |
| 20,41                             | 20,38 | 20,35 | 20,46 | 20,30 |
| 20,38                             | 20,49 | 20,32 | 20,43 | 20,32 |
| 20,40                             | 20,37 | 20,34 | 20,45 | 20,28 |
| 20,25                             | 20,36 | 20,48 | 20,31 | 20,42 |
| 20,41                             | 20,52 | 20,36 | 20,47 | 20,44 |
| 20,55                             | 20,38 | 20,49 | 20,43 | 20,26 |
| 20,40                             | 20,51 | 20,34 | 20,46 | 20,43 |
| 20,54                             | 20,37 | 20,48 | 20,45 | 20,42 |
| 20,39                             | 20,50 | 20,33 | 20,44 | 20,55 |

Для размера с допуском 20у13 по ГОСТ 6449.1-82 найдем предельные отклонения:  $20(^{+0,39}_{+0.06})$ , тогда в

системе MathCAD запишем и рассчитаем:

d:=20.00 - номинальный диаметр, мм; es:=0.39 - верхнее предельное отклонение допуска,

MM: ei:=0.06 - нижнее предельное отклонение допуска,

MM;  $dmax:=d+es$ :

<sup>©</sup> Кондратьев Ю. Н., 2008

dmax=20.39 - максимальный предельный размер, мм;

 $dmin:=d+ei$ : dmin=20.06 - минимальный предельный размер, мм; IT:=dmax-dmin; IT=0.33 - значение допуска, мм;

IT  $dsd:=dmin+$  $\overline{2}$ 

dsd=20.225 - среднее значение размера, мм; n:=50 - количество замеров; i:=1..n - ранжированная переменная.

Создадим входную таблицу, обозначим ее индексированной переменной х<sub>і</sub> и введем в нее 50 значений из таблицы 1.

Выполним расчет среднего значения хср и среднеквадратического отклонения s по формулам [1] и [2]:

$$
xcp := \sum_{i} \frac{x_i}{n}
$$
 (1)

хср=20.404 мм;

$$
s = \sqrt{\frac{1}{n-1} \cdot \sum_{i} (x_i - xcp)^2}
$$
 (2)

s=0.076 мм.

Для построения графика функции нормального распределения (рис. 1) запишем предельные значения а и b, зададим значения ранжированной переменной x1 и выполним расчет функции p(x1) по формуле [3].

 $x1:=a, a+0.01..b$  - ранжированная переменная;  $a:=xcp-3s;$ а=20.176 мм;  $b:=xcp+3s;$  $h=20.633 \text{ }\mu\text{m}$  $(x1-xCD)$  $\mathbf{1}$ 

$$
p(x1): = \left(\frac{1}{s \cdot \sqrt{2 \cdot 3.14}}\right) \cdot e^{-2 \cdot s^2}
$$
 (3)

Расчет систематической погрешности sp выполняем по формуле [4]:

sp:=
$$
xcp
$$
-dsd  
sp=0.179 мм. (4)

Для расчета процента годных и бракованных деталей, с точностью в пределах шести среднеквадратических значений, без учета систематической погрешности (при правильной настройке станка) зададим граничные значения z1 и z2 и выполним расчет по формулам [5], [6] и [7]:

$$
z1:=xcp-\frac{IT}{2};
$$
  
\n
$$
z1=20.239 \text{ MM};
$$
  
\n
$$
z2:=xcp+\frac{IT}{2};
$$
  
\n
$$
z2=20.569 \text{ MM};
$$

$$
p1 := \int_{z1}^{z2} p(x1) dx1
$$
 (5)

 $p1=97.00\%$  – процент годных деталей;  $\epsilon$ zl

$$
p2:=\int_{a}^{b} p(x1)dx1
$$
 (6)

р2=1.50 % - процент бракованных деталей (размеры шипа меньше заданного допуска);

$$
p3:=\int_{22}^{6} p(x1)dx1
$$
 (7)

 $p3=1.50$  % – процент бракованных деталей (размеры шипа больше заданного допуска).

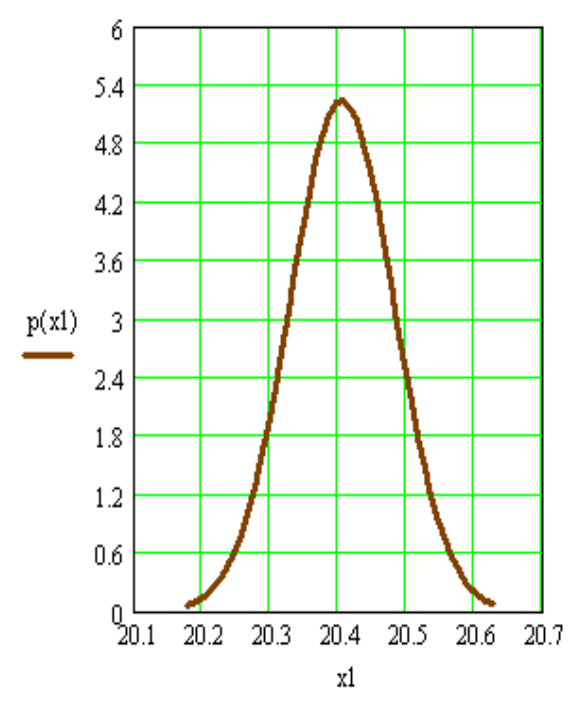

Рис. 1. График функции нормального распределения

Тогда общий процент брака составит:

brak: $=p2+p3$ ; brak= $3.00\%$ .

Для расчета процента годных и бракованных деталей с учетом систематической погрешности sp (при неправильной настройке станка) зададим граничные условия z3 и z4 и выполним расчет по формулам [8],  $[9]$  и  $[10]$ :

 $sp:=xcp-dsd;$ sp=0.179 - систематическая погрешность, мм;

$$
z3:=dsd-\frac{IT}{2};
$$
  
\n
$$
z3=20.06 \text{ mm};
$$
  
\n
$$
z4:=dsd+\frac{IT}{2};
$$
  
\n
$$
z4=20.39 \text{ mm};
$$

$$
p4:=\int_{23}^{24} p(x1)dx1 ;\qquad \qquad (8)
$$

р4=42.51 % - процент годных деталей;

$$
p5:=\int_{z3}^{a} p(x1)dx1 ; \qquad (9)
$$

р5=0.135 % - процент бракованных деталей (размеры шипа меньше заданного допуска);

$$
p6:=\int_{z4}^{b} p(x1)dx1 ; \qquad (10)
$$

р6=57.355 % - процент бракованных деталей (размеры шипа больше заданного допуска).

Тогла обший процент брака составит:

brak: $=$ p5+p6; brak= $\frac{1}{57.49}$ %.

Поле рассеивания размеров толщины шипа с вероятностью 99.72 %, а также точность работы станка определяем по формуле [11]:

$$
pr:=6s
$$
 (11)  
pr=0.457 MM.

## ВЫВОЛЫ

В результате выполненной работы установлено:

1. Точность обработки деталей (поле рассеивания случайных погрешностей) на шипорезном станке соответствует 6s=0.457 мм.

 $\overline{2}$ . Систематическая погрешность составила sp=0.179 мм.

3. Процент годных деталей, соответствующих допуску IT=0.33 мм без учета систематической погрешности (при правильной настройке станка), соответствует 97 %, брак - 3 %.

4. Процент годных деталей, соответствующих допуску IT=0.33 мм с учетом систематической погрешности sp=0.179 мм (при некачественной настройке станка) составил 42.51 %, брак - 57.49 %.

Таким образом, для получения 100 % годных деталей при правильной настройке данного шипорезного станка надо иметь допуск размера больше или равным 0,457 мм, а для получения 100 % годных деталей с допуском размера 20у13 (0,33 мм) станок следует подвергнуть среднему или капитальному ремонту или заменить его на новый.